# **OLED\_SPIflash**

**Add-on Library for OLED\_I2C and SPIflash**

## **Manual**

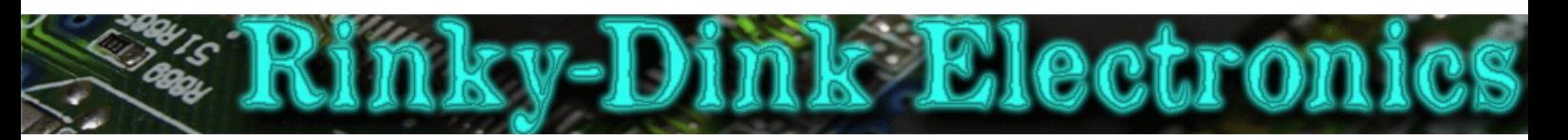

#### **Introduction:**

This library is an add-on to OLED\_I2C and will not work on its own. This add-on library also requires the SPIflash library.

This library adds a simple way to load images from SPI flash chip. The images must be contained within the SPIflash file system. Images can be added to the flash chips using the FlashUploader tool supplied with the SPIflash library.

#### **EXAMPLE DATASETS USED:**

These files can be found in the **/SPIflash/tools/FlashUploader/Example Datasets** folder.

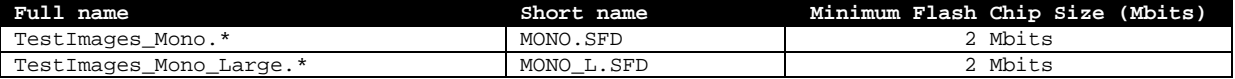

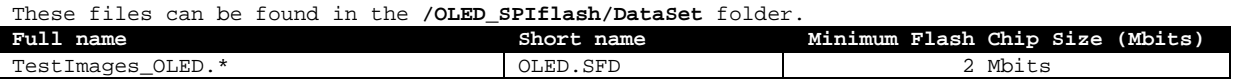

The specific dataset required by an example sketch it will be noted in the opening comments of that sketch.

You can always find the latest version of the library at **http://www.RinkyDinkElectronics.com/**

For version information, please refer to **version.txt**.

This library is licensed under a **CC BY-NC-SA 3.0** (Creative Commons Attribution-NonCommercial-ShareAlike 3.0 Unported) License.

For more information see: **http://creativecommons.org/licenses/by-nc-sa/3.0/**

### **FUNCTIONS:**

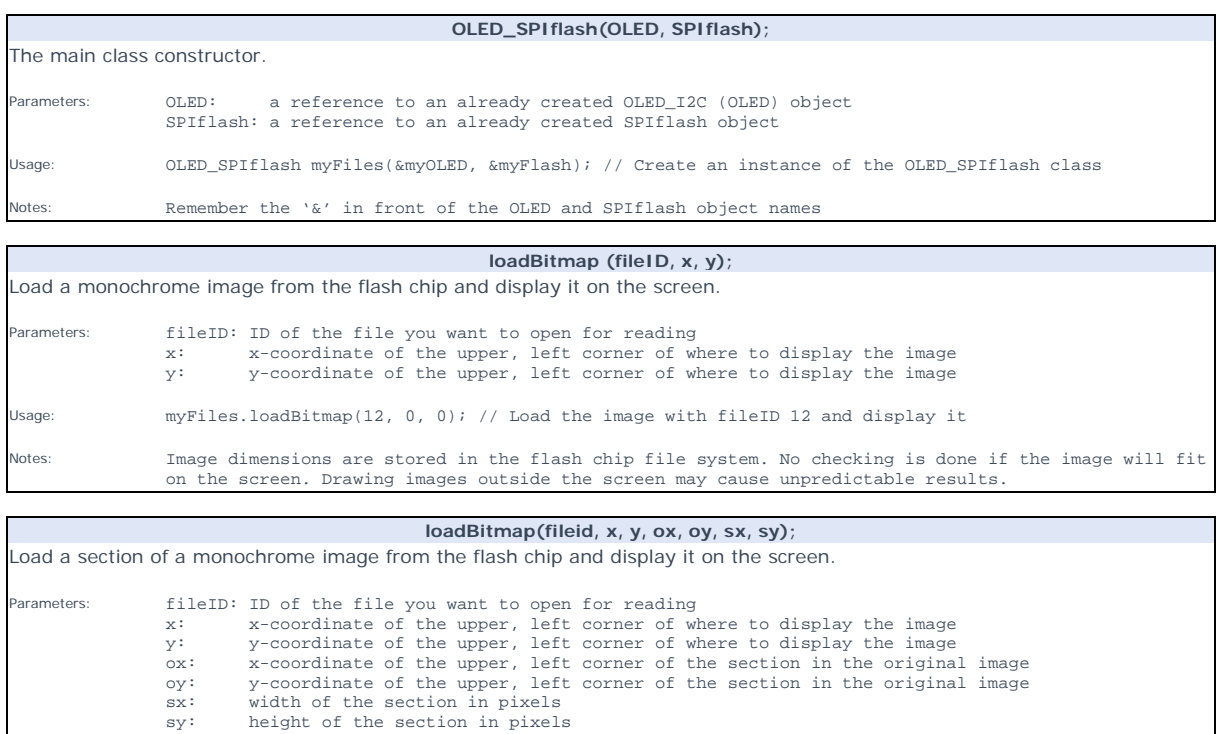

Usage: myFiles.loadBitmap(6, 0, 0, 100, 100, 128, 64); // Load the image with fileID 6 and display a part of it

Notes: Original image dimensions are stored in the flash chip file system. No checking is done if the image<br>will fit on the screen or if the section you are trying to display is within the bounds of the<br>image. Drawing imag